## **BOX TOP COLLECTION** Spiritridge Elementary

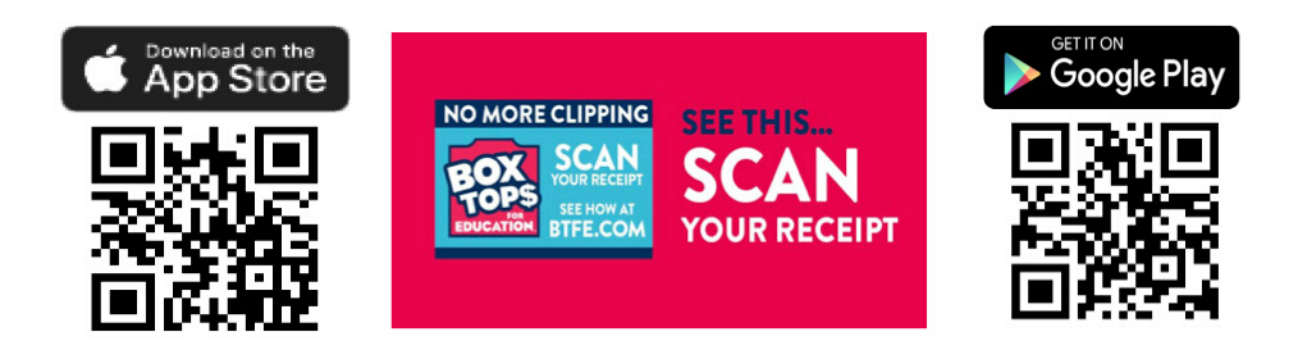

Scan receipts within 2 weeks of purchase and check the app for special box top bonus offers

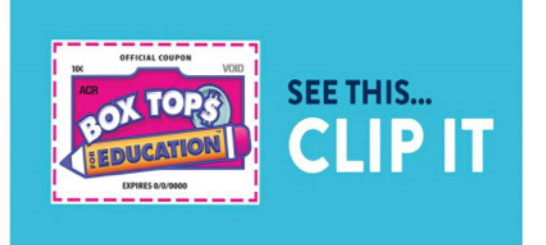

Keep clipping traditional box tops and turn in to school before expiration date

Contact amanda@spiritridge.org with any questions

**Paper Clips: Submit to teacher or front office. Label with classroom teacher's name Scanned Clips: Add teacher's name in "Credit" box after scanning receipt with app**

Details regarding fun classroom competitions to follow